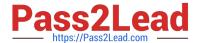

## C\_HANADEV\_17<sup>Q&As</sup>

SAP Certified Development Associate - SAP HANA 2.0 SPS05

# Pass SAP C\_HANADEV\_17 Exam with 100% Guarantee

Free Download Real Questions & Answers PDF and VCE file from:

https://www.pass2lead.com/c hanadev 17.html

100% Passing Guarantee 100% Money Back Assurance

Following Questions and Answers are all new published by SAP Official Exam Center

- Instant Download After Purchase
- 100% Money Back Guarantee
- 365 Days Free Update
- 800,000+ Satisfied Customers

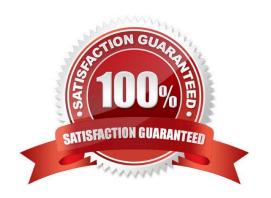

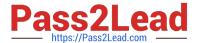

#### **QUESTION 1**

Which tool do you use to create a calculation view in a multi-target application?

- A. SAP HANA database explorer
- B. SAP HANA studio
- C. SAP HANA Web-based Delopment Workbench
- D. SAP web IDE for SAP HANA

Correct Answer: D

#### **QUESTION 2**

Which functionality is provided by SAP web IDE for SAP HANA? Note: There are 2 correct answers to this question.

- A. Syntax-aware editors for code
- B. Organization and space management
- C. Build and deploy applications
- D. User management

Correct Answer: AC

#### **QUESTION 3**

You need to manage an exception in a SQLScript.

Which SQLScript features can you use?

Note: There are 2 correct answers to this question.

- A. CREATE EXIT HANDLER
- B. DECLARE EXIT HANDLER
- C. SIGNAL
- D. DEFINE RESIGNAL

Correct Answer: BC

#### **QUESTION 4**

You need to bind UI5 controls to a data source.

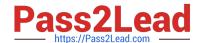

### https://www.pass2lead.com/c\_hanadev\_17.html

2024 Latest pass2lead C\_HANADEV\_17 PDF and VCE dumps Download

Between which parts of the SAPUI5 application must you create data binding?

- A. Model and Controller
- B. Controller and View
- C. View and Model
- D. Application Descriptor and View

Correct Answer: C

#### **QUESTION 5**

Which of the following SQLScript elements do you use to transform a set of arrays into an intermediate table variable?

- A. SET
- **B. UNSET**
- C. ARRAY
- D. UNNEST

Correct Answer: D

Latest C HANADEV 17

Dumps

C HANADEV 17 Exam Questions C HANADEV 17 Braindumps